# **bootstrap-py Documentation** *Release 0.7.0*

**Kouhei Maeda <mkouhei@palmtb.net>**

**Nov 03, 2018**

# Contents

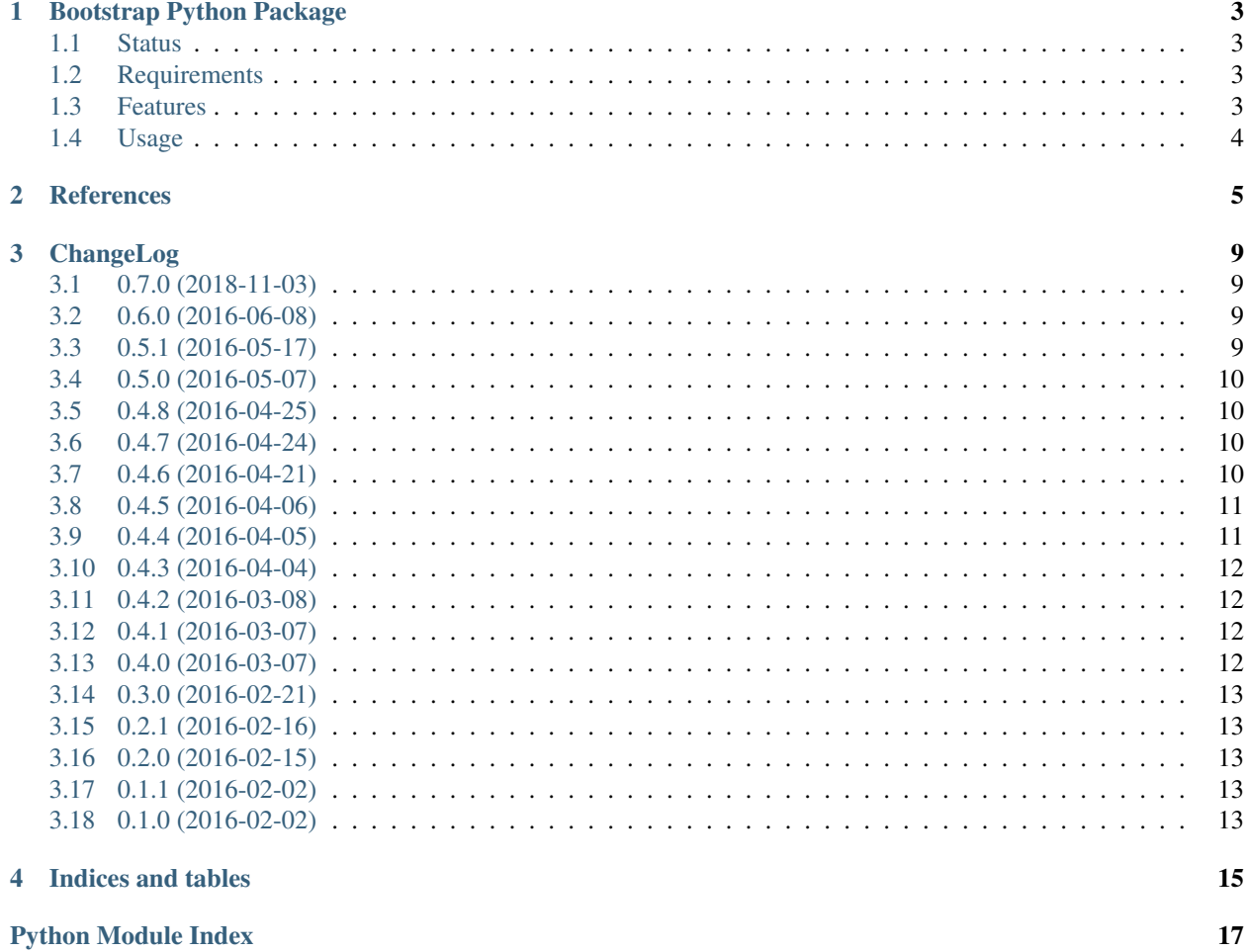

Contents:

# CHAPTER<sup>1</sup>

# Bootstrap Python Package

<span id="page-6-0"></span>The bootstrap-py provides generating the Python packages.

# <span id="page-6-1"></span>**1.1 Status**

build failing coverage 88%

## <span id="page-6-2"></span>**1.2 Requirements**

• Python 3.5 over

# <span id="page-6-3"></span>**1.3 Features**

- Generating Python package.
- Checking Python package name existence at PyPI.
- Test and conde checking environment is configured with the [Tox,](https://pypi.python.org/pypi/tox) [Pytest,](http://pytest.org/latest-ja/) and others.
	- [pycodestyle](https://pypi.python.org/pypi/pycodestyle)
	- [pytest-cov](https://pypi.python.org/pypi/pytest-cov)
	- [pytest-flakes](https://pypi.python.org/pypi/pytest-flakes)
	- [Pylint](http://www.pylint.org/)
	- [pydocstyle](https://pypi.org/project/pydocstyle/)
- Generating documentation automatically with the [Sphinx.](http://www.sphinx-doc.org/en/stable/)
- Configuration Git repository, initial commit.

• Generate sample code using --with-samples option.

#### <span id="page-7-0"></span>**1.4 Usage**

#### **1.4.1 Install bootstrap-py**

Install bootstrap-py:

```
$ virtualenv venv
$ . venv/bin/activate
(venv)$ python -m pip install bootstrap-py
```
#### **1.4.2 Generate Python package**

Generate your Python package.:

```
(venv)$ bootstrap-py create -a 'Your author name' -e 'your-author-email@example.org' \
-u 'https://your-package-website.example.org' -o '/path/to/package-dir' \
-l 'select-the-license' 'your-package-name'
(venv)$ deactivate
$ cd /path/to/package-dir
$ ls
MANIFEST.in docs pytest.ini setup.py utils
README.rst libneta setup.cfg tox.ini
```
#### **1.4.3 List license choices**

List license description choices.:

```
(venv)$ bootstrap-py list -l
GPL : GNU General Public License (GPL)
CPL : Common Public License
IOSL : Intel Open Source License
GPLv3+ : GNU General Public License v3 or later (GPLv3+)
(omit)
```
#### **1.4.4 Using tox**

Running test with tox:

```
$ pip install --user tox
$ tox
(omit)
                                     \blacksquare summary \blacksquarepy35: commands succeeded
py36: commands succeeded
pycodetyle: commands succeeded
pydocstyle: commands succeeded
docs: commands succeeded
congratulations :)
```
# CHAPTER 2

### **References**

#### <span id="page-8-3"></span><span id="page-8-1"></span><span id="page-8-0"></span>bootstrap\_py.control.

bootstrap\_py.control.**retreive\_metadata**() Retrieve metadata.

Return type *[bootstrap\\_py.classifiers.Classifiers](#page-9-0)*

Returns Classifiers()

bootstrap\_py.control.**print\_licences**(*params*, *metadata*) Print licenses.

#### **Parameters**

- **params** (argparse.Namespace) parameter
- **metadata** (bootstrap\_py.classifier.Classifiers) package metadata

bootstrap\_py.control.**check\_repository\_existence**(*params*) Check repository existence.

Parameters **params** (argparse. Namespace) – parameters

bootstrap\_py.control.**check\_package\_existence**(*params*) Check package existence.

Parameters **params** (argparse. Namespace) – parameters

bootstrap\_py.control.**generate\_package**(*params*) Generate package repository.

Parameters **params** (argparse. Namespace) – parameters

<span id="page-8-2"></span>bootstrap\_py.package.

**class** bootstrap\_py.package.**PackageData**(*args*) Bases: object

Package meta data class.

```
default_version = '0.1.0'
         Configured the default "version" of setup.setup().
     warning_message = '##### ToDo: Rewrite me #####'
         Users should rewrite parameters after they generate Python package.
     to_dict()
         Convert the package data to dict.
class bootstrap_py.package.PackageTree(pkg_data)
     Bases: object
     Package directory tree class.
     template_name = 'bootstrap_py'
         Jinja2 template name
     suffix = '-bootstrap-py'
         the suffix name of working directory for generating
     init = '__init__.py'
         init filename
     exec_perm = 493
         default permission
     pkg_dirs = ['{module_name}', '{module_name}/tests']
         include directories to packages
    move()
         Move directory from working directory to output directory.
     clean()
         Clean up working directory.
     generate()
         Generate package directory tree.
     vcs_init()
         Initialize VCS repository.
bootstrap_py.classifiers.
class bootstrap_py.classifiers.Classifiers
     Bases: object
     Classifiers.
     url = 'https://pypi.python.org/pypi?%3Aaction=list_classifiers'
         list_classifiers url
     prefix_status = 'Development Status :: '
         prefix status
     prefix_lic = 'License :: OSI Approved :: '
         prefix licences
     status()
         Development status.
     licenses()
         OSI Approved license.
     licenses_desc()
         Remove prefix.
```
<span id="page-10-7"></span><span id="page-10-3"></span>bootstrap\_py.docs.

```
bootstrap_py.docs.build_sphinx(pkg_data, projectdir)
```
Build sphinx documentation.

Return type int

Returns subprocess.call return code

**Parameters** 

• **pkg\_data** (bootstrap\_py.control.PackageData) – package meta data

• **projectdir** (str) – project root directory

<span id="page-10-5"></span>bootstrap\_py.pypi.

```
bootstrap_py.pypi.PYPI_URL = 'https://pypi.org/pypi/{0}/json'
    PyPI JSONC API url
```
bootstrap\_py.pypi.**package\_existent**(*name*)

Search package.

- [bootstrap\\_py.exceptions.Conflict](#page-10-0) exception occurs when user specified name has already existed.
- bootstrap\_py.exceptions. BackendFailure exception occurs when PyPI service is down.

**Parameters name**  $(str)$  – package name

<span id="page-10-6"></span>bootstrap\_py.vcs.

```
class bootstrap_py.vcs.VCS(repo_dir, metadata)
    Bases: object
```
VCS class.

```
bootstrap_py.exceptions.
```

```
exception bootstrap_py.exceptions.Error
    Bases: Exception
```
Base error class.

**with\_traceback**() Exception.with traceback(tb) – set self. traceback to tb and return self.

```
exception bootstrap_py.exceptions.NotFound
```
Bases: [bootstrap\\_py.exceptions.Error](#page-10-2)

Not Found.

**with\_traceback**() Exception.with\_traceback(tb) – set self.\_\_traceback\_\_ to tb and return self.

<span id="page-10-0"></span>**exception** bootstrap\_py.exceptions.**Conflict**

Bases: [bootstrap\\_py.exceptions.Error](#page-10-2)

Confilict.

```
with_traceback()
     Exception.with_traceback(tb) – set self.__traceback__ to tb and return self.
```

```
exception bootstrap_py.exceptions.BackendFailure
    Bases: bootstrap_py.exceptions.Error
```
<span id="page-11-0"></span>PyPI service down.

#### **with\_traceback**()

Exception.with\_traceback(tb) – set self.\_\_traceback\_\_ to tb and return self.

# CHAPTER 3

## ChangeLog

### <span id="page-12-1"></span><span id="page-12-0"></span>**3.1 0.7.0 (2018-11-03)**

- Fixes package\_existent for the new PyPI API.
- Updates templates.
- Fixes pylint violations.
- Unsupports Python 2.x and PyPy (compatible Python 2.7).
- Supports Python 3.7.
- Fixes handling empty command without arguments. (Thanks [@sourcepirate\)](https://github.com/sourcepirate)

# <span id="page-12-2"></span>**3.2 0.6.0 (2016-06-08)**

• Uses pycodestyle instead of pep8.

# <span id="page-12-3"></span>**3.3 0.5.1 (2016-05-17)**

- Adds --doctest-modules option.
- Fixes pylint option argument.
- Removes doctest exception sample.

Changes follows when enable doctest-modules.:

```
diff --git a/pytest.ini b/pytest.ini
index 635a7f9..15cc929 100644
--- a/pytest.ini
+++ b/pytest.ini
```
(continues on next page)

(continued from previous page)

```
@@ -7, 6 +7, 7 @@ addopts =--cov your_package_name
         --cov-report=term
         --cov-report=html
        --doctest-modules
pep8ignore =
         setup.py ALL
        docs/source/conf.py ALL
diff --git a/tox.ini b/tox.ini
index 141d468..b8c1f32 100644
--- a/tox.ini
+++ b/tox.ini
@@ -10,7 +10,7 @@ envlist =[testenv]
commands =
     - py.test --pylint --pylint-rcfile={toxinidir}/.pylintrc
     + py.test --pylint --pylint-rcfile={toxinidir}/.pylintrc your_package_name
 [py]
 deps=
```
# <span id="page-13-0"></span>**3.4 0.5.0 (2016-05-07)**

- Adds --with-samples options; generating sample code.
- Fixes bugs module name when package name includes hyphen.
- Fixes comparing verson bug in updatable for Python3.
- Some refactorings.

## <span id="page-13-1"></span>**3.5 0.4.8 (2016-04-25)**

- Fixes warning of build sphinx without docs/source/\_static directory.
- Unsupports IP address url.

# <span id="page-13-2"></span>**3.6 0.4.7 (2016-04-24)**

- Adds url validator.
- Adds long description checker.

# <span id="page-13-3"></span>**3.7 0.4.6 (2016-04-21)**

• Fixes .travis.yml template.

Generated package with v0.4.5 or less that has bugs .travis.yml configuration file. Modify the follows manually.:

```
diff --git a/.travis.yml b/.travis.yml
index ab128da..600125e 100644
--- a/.travis.yml
+++ b/.travis.yml
@@ -14,6 +14,11 @@ after_success:
  - coveralls --verbose
matrix:
 allow_failures:
    - env: TOX_ENV=py27
    - env: TOX_ENV=py33
+ - env: TOX_ENV=py34
   - env: TOX_ENV=pypy
  include:
    python: 3.5
    env: TOX_ENV=py35
+ - python: 3.5
      env: TOX_ENV=py35
```
# <span id="page-14-0"></span>**3.8 0.4.5 (2016-04-06)**

• Fixes tox.ini template.

Generated package with v0.4.4 or less that has bugs tox.ini configuration file. Modify the follows manually.

• Fixes *your\_package\_name* with snake case. Modify the follows manually.:

```
diff --git a/tox.ini b/tox.ini
index a9d823f..db825cc 100644
--- a/tox.ini
+++ b/tox.ini
@@ -49,7 +49,7 @@ base python = pypy[testenv:pep257]
deps=
   pep257
-commands = pep257 bootstrap_py
+commands = pep257 your_package_name
basepython = python3.5
[testenv:docs]
```
### <span id="page-14-1"></span>**3.9 0.4.4 (2016-04-05)**

• Adds symlink to pre-commit hook.

Generated package with v0.4.3 or less that has bugs pre-commit hook script. Modify the follows manually.:

```
$ chmod +x utils/pre-commit
$ ln -s ../../utils/pre-commit .git/hooks/pre-commit
```
# <span id="page-15-0"></span>**3.10 0.4.3 (2016-04-04)**

• Fixes pre-commit hook script permission.

# <span id="page-15-1"></span>**3.11 0.4.2 (2016-03-08)**

- Fixes configiratuon version, release.
- Fixes url, author\_email in setup.py.

Genarated package with v0.4.1 or less that has bugs Sphinx documentation. Modify the follows manually.

• Fixes docs/source/index.rst:

```
diff --git a/docs/source/index.rst b/docs/source/index.rst
index b3404ac..d8bdc83 100644
--- a/docs/source/index.rst
+++ b/docs/source/index.rst
@@ -16,8 +16,8 @@ Contents:
    CHANGELOG
- Indices and tables
-===================
+Indices and tables
+==================
 * :ref:`genindex`
 * :ref:`modindex`
```
- Renames docs/source/README to docs/source/README.rst.
- Fixes documentation version in docs/source/conf.py.
- Fixes auth\_email, url in setup.py.

# <span id="page-15-2"></span>**3.12 0.4.1 (2016-03-07)**

- Adds exception handler package update.
- Fixes some docstring.

# <span id="page-15-3"></span>**3.13 0.4.0 (2016-03-07)**

- Adds checking latest version.
- Fixes Sphinx template bugs.
- Does some refactoring.

# <span id="page-16-0"></span>**3.14 0.3.0 (2016-02-21)**

- git init and initial commit.
- Adds –no-check option.
- Fixes list subcommand.

# <span id="page-16-1"></span>**3.15 0.2.1 (2016-02-16)**

• Fixes failing create sub-command.

# <span id="page-16-2"></span>**3.16 0.2.0 (2016-02-15)**

- Adds create, list sub-command.
	- "create": generating Python package.
	- "list": Print license description for choices.
- Changes mutually exclusive group; username, url options.
- Add checking package name in PyPI.
- Adds some exception handling.

# <span id="page-16-3"></span>**3.17 0.1.1 (2016-02-02)**

• Fixes README template

# <span id="page-16-4"></span>**3.18 0.1.0 (2016-02-02)**

• First release

# CHAPTER 4

Indices and tables

- <span id="page-18-0"></span>• genindex
- modindex
- search

# Python Module Index

## <span id="page-20-0"></span>b

bootstrap\_py.classifiers, [6](#page-9-1) bootstrap\_py.control, [5](#page-8-1) bootstrap\_py.docs, [7](#page-10-3) bootstrap\_py.exceptions, [7](#page-10-4) bootstrap\_py.package, [5](#page-8-2) bootstrap\_py.pypi, [7](#page-10-5) bootstrap\_py.vcs, [7](#page-10-6)

### Index

# B

BackendFailure, [7](#page-10-7) bootstrap\_py.classifiers (module), [6](#page-9-2) bootstrap\_py.control (module), [5](#page-8-3) bootstrap\_py.docs (module), [7](#page-10-7) bootstrap\_py.exceptions (module), [7](#page-10-7) bootstrap\_py.package (module), [5](#page-8-3) bootstrap\_py.pypi (module), [7](#page-10-7) bootstrap\_py.vcs (module), [7](#page-10-7) build\_sphinx() (in module bootstrap\_py.docs), [7](#page-10-7)

# C

check package existence() (in module bootstrap\_py.control), [5](#page-8-3) check\_repository\_existence() (in module bootstrap\_py.control), [5](#page-8-3) Classifiers (class in bootstrap\_py.classifiers), [6](#page-9-2) clean() (bootstrap\_py.package.PackageTree method), [6](#page-9-2) Conflict, [7](#page-10-7)

## D

default\_version (bootstrap\_py.package.PackageData attribute), [5](#page-8-3)

# E

Error, [7](#page-10-7) exec\_perm (bootstrap\_py.package.PackageTree attribute), [6](#page-9-2)

# G

generate() (bootstrap\_py.package.PackageTree method), [6](#page-9-2)

generate package() (in module bootstrap py.control), [5](#page-8-3)

#### I

init (bootstrap\_py.package.PackageTree attribute), [6](#page-9-2)

#### $\mathbf{L}$

licenses() (bootstrap\_py.classifiers.Classifiers method), [6](#page-9-2)

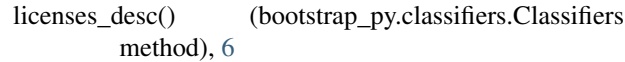

#### M

move() (bootstrap\_py.package.PackageTree method), [6](#page-9-2)

# N

NotFound, [7](#page-10-7)

### P

package\_existent() (in module bootstrap\_py.pypi), [7](#page-10-7) PackageData (class in bootstrap\_py.package), [5](#page-8-3) PackageTree (class in bootstrap\_py.package), [6](#page-9-2) pkg\_dirs (bootstrap\_py.package.PackageTree attribute), [6](#page-9-2) prefix\_lic (bootstrap\_py.classifiers.Classifiers attribute), [6](#page-9-2) prefix\_status (bootstrap\_py.classifiers.Classifiers attribute), [6](#page-9-2) print\_licences() (in module bootstrap\_py.control), [5](#page-8-3) PYPI\_URL (in module bootstrap\_py.pypi), [7](#page-10-7)

## R

retreive\_metadata() (in module bootstrap\_py.control), [5](#page-8-3)

#### S

status() (bootstrap\_py.classifiers.Classifiers method), [6](#page-9-2) suffix (bootstrap\_py.package.PackageTree attribute), [6](#page-9-2)

#### T

template\_name (bootstrap\_py.package.PackageTree attribute), [6](#page-9-2) to\_dict() (bootstrap\_py.package.PackageData method), [6](#page-9-2)

### U

url (bootstrap\_py.classifiers.Classifiers attribute), [6](#page-9-2)

#### V

VCS (class in bootstrap\_py.vcs), [7](#page-10-7) vcs\_init() (bootstrap\_py.package.PackageTree method), [6](#page-9-2)

### W

- warning\_message (bootstrap\_py.package.PackageData attribute), [6](#page-9-2)
- with\_traceback() (bootstrap\_py.exceptions.BackendFailure method), [8](#page-11-0)
- with\_traceback() (bootstrap\_py.exceptions.Conflict method), [7](#page-10-7)
- with\_traceback() (bootstrap\_py.exceptions.Error method), [7](#page-10-7)
- with\_traceback() (bootstrap\_py.exceptions.NotFound method), [7](#page-10-7)